[Установка на основное рабочее место \(сервер\)](https://vodasoft.ru/wiki/doku.php?id=%D1%83%D1%81%D1%82%D0%B0%D0%BD%D0%BE%D0%B2%D0%BA%D0%B0_%D1%81%D0%B5%D1%80%D0%B2%D0%B5%D1%80)

## [Установка на дополнительное рабочее место](https://vodasoft.ru/wiki/doku.php?id=%D1%83%D1%81%D1%82%D0%B0%D0%BD%D0%BE%D0%B2%D0%BA%D0%B0_%D0%B4%D0%BE%D0%BF%D0%BC%D0%B5%D1%81%D1%82%D0%BE)

## **Рекомендации по выбору оборудования**

Рекомендуется SSD диск для размещения базы данных емкостью от 50 гб. Оперативная память объемом не ниже 4гб Рекомендуемое разрешение экрана не менее 1366х768. Ограничения по торговому оборудованию приведены в соответствующих разделах.

## **Требования к операционной системе**

Программа работает в ОС Windows (начиная с Windows XP). Под Linux может быть запущена с помощью Wine (некоторые функции в этом режиме могут работать некорректно, однако основной функционал программы доступен). Для работы программы потребуется дополнительно установить открытую бесплатную [СУБД](http://vodasoft.ru/firebird64.exe) [Firebird](http://vodasoft.ru/firebird64.exe) (для старых версий Windows - [32 битная версия\)](http://vodasoft.ru/firebird32.exe)

## **Работа в терминальном режиме**

При использовании на терминальном сервере, особенно под Linux, уточняйте возможность подключения фискальных регистраторов и иного торгового оборудования у его поставщиков.

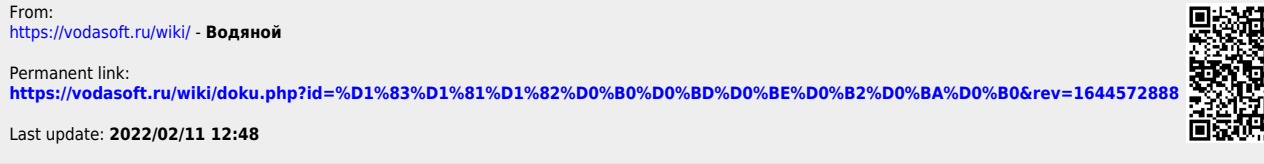

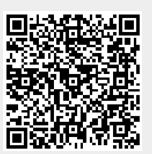